## **ШАНОВНІ КОЛЕГИ!**

## **З 2021-2022 н.р. в Академії буде реалізовано новий науковий проект – випуск колективної монографії у межах наукової теми**

## **"Методологія крос-культурних досліджень аудіовізуальних та візуальних практик".**

Відповідно до постанови Кабінету Міністрів України від 24 березня 2021 року "Про внесення змін до постанови Кабінету Міністрів України від 30 грудня 2015 р. № 1187" затверджено "ЛІЦЕНЗІЙНІ УМОВИ провадження освітньої діяльності" (**зі змінами**) (в редакції постанови Кабінету Міністрів України від 24 березня 2021 р. № 365), у яких **у підрозділі 38 "Досягнення у професійній діяльності, які зараховуються за останні п'ять років"**, зокрема у **п. 3** зазначено: "наявність виданого підручника чи навчального посібника (включаючи електронні) або **монографії (загальним обсягом не менше 5 авторських аркушів), в тому числі видані у співавторстві (обсягом не менше 1,5 авторського аркуша на кожного співавтора)":** [https://zakon.rada.gov.ua/laws/show/365-2021-%D0%BF#Text.](https://zakon.rada.gov.ua/laws/show/365-2021-%D0%BF#Text)

Щоб наша праця не була даремною, повідомте, будь ласка, **до 10 вересня 2021 року** на жадресу електронної скриньки al055@ukr.net, хто готовий долучитись до зазначеного наукового проєкту.

Кожний автор має змогу надати до колективної монографії

свій розділ **обсягом - 1,5 а.а. (= 60 000 знаків з пробілами)**. Матеріал приймається до 10лютого 2022 р. з тим, щоб була розпочата процедура редагування.

Доопрацювати можна буде **до 15 лютого 2020 року.**

#### **Вимоги до подання**

## **ЗАГАЛЬНІ (ТЕХНІЧНІ) ВИМОГИ**

**Обсяг** розділу – **1 а.а.** (або 40 000 друкованих знаків прозового тексту, враховуючи цифри, розділові знаки, проміжки між словами).

Електронний варіант статті виконується в редакторі Microsoft Word, збережений у форматі \*.doc або \*.docx.

Формат сторінки – А4, шрифт – Times New Roman, розмір шрифту – 14, інтервал – 1,5 пт.

**Розмір полів**: ліве – 20 мм; праве – 20 мм; верхнє – 20 мм; нижнє – 20 мм; інтервал – 1,15; абзац – 1,25 см.

**Знаки**: лапки («»), апостроф ('), дефіс (-), тире (–);

Між ініціалами та перед скороченим написанням років і сторінок (наприклад: Н. М. Остапенко, 2019 р.; м. Київ, 24 с.) проставляється нерозривний інтервал  $(Shift+Ctrl+mpo6i)$ .

Між цифровими значеннями сторінок ставиться дефіс (-), наприклад: с.12-15. Між цифровими значеннями років ставиться тире (–), наприклад: 2019– 2020 рр.

Допускається виділення ключових термінів курсивом, а понять у лапках « ». Цитати подаються у лапках « ».

# **ВИМОГИ ДО СТРУКТУРИ РОЗДІЛУ**

# **НАЗВА РОЗДІЛУ**

(вирівнювання по центру, напівжирний шрифт, 14 пт, прописні літери, абзац без відступів першого рядка; назва розділу може містити не більше 10 слів)

*Ім'я, по батькові, прізвище автора повністю* (вирівнювання по центру, курсив, шрифт, 12 пт, інтервал 1,15)

Місце роботи, назва установи у називному відмінку (вирівнювання по центру, 12 пт, інтервал 1,15) Місто, країна (вирівнювання по центру, 12 пт, інтервал 1,15) *email@email.com*

Текст статті (необхідно набирати без переносів, із вирівнюванням за шириною сторінки). Обов'язковими є такі елементи:

1. Вступ (без зазначення слова *вступ*), у якому потрібно окреслити проблему, показати її актуальність та зв'язок із важливими науковими чи практичними завданнями.

2. Аналіз останніх досліджень і публікацій (без зазначення відповідної рубрики), у яких започатковано розв'язання окресленої проблеми і на які спирається автор. Обов'язково виокремити раніше не вирішені частини загальної проблеми, яким присвячено розділ. Посилання на джерела подаються в круглих дужках із зазначенням прізвища автора, року видання та сторінки (без скорочення с.), якщо автора цитовано, наприклад (Лозова 2016, 5). У разі подання кількох джерел, їх розділяють крапкою з комою, наприклад (Лозова 2017; Полиця 2015). Якщо авторів кілька, то їх подають через кому, наприклад (Полиця, Лозова 2016). Діапазон сторінок подають через дефіс (-), наприклад (Лозова 2016, 5-7).

3. Мета та завдання (без зазначення відповідної рубрики).

4. Методологія (без зазначення відповідної рубрики), що розкриває основні ідеї, концепції, підходи, принципи, методи та інші положення, на яких базується розділ. За необхідності зазначаються: основні терміни, поняття та категорії, покладені в основу дослідження; критерії, показники та параметри, за якими вони оцінювалися; наводяться назви і реєстраційні номери наукових програм, проєктів та науково-дослідних робіт, у межах яких виконувалося дослідження.

5. Результати дослідження (без зазначення відповідної рубрики), що містять аналіз та обґрунтування отриманих наукових результатів. Можливий розподіл на підрозділи (у такому разі цифрова нумерація не ставиться, рубрика подається через один рядок напівжирним шрифтом з абзацу, далі текст починається з нового рядка також із абзацу), наприклад:

#### **Форматування окремих об'єктів**

Усі ілюстрації, програмні коди та таблиці мають бути розташовані безпосередньо після тексту, де вони згадані вперше. Списки оформлюються так:

– нумерован $i - \langle 1, \times \langle 1 \rangle \rangle$ ,  $\langle \langle a \rangle \rangle$ ,  $\langle \langle \text{VI}, \rangle$ ;

– марковані – «—», «•».

Можливий розподіл на пункти (у такому разі цифрова нумерація також не ставиться, рубрика подається напівжирним шрифтом з абзацу, після рубрики ставиться крапка, далі текст продовжується в цьому ж рядку, наприклад:

**Рисунки.** Ілюстрації (фотографії, креслення, схеми, графіки, карти, скриншоти) необхідно подавати безпосередньо після тексту, де вони згадані вперше, або на наступній сторінці. На всі ілюстрації мають бути покликання в тексті. Усі ілюстрації вирівнюють по центру без абзацних відступів та підписують внизу (курсивом) без порожнього рядка. Позначають словом «*Рис.*» та нумерують послідовно арабськими цифрами, після яких ставлять крапку «*Рис. 1.*», «*Рис. 2.*» (напівжирним курсивом). Підрисунковий підпис подають із великої літери. Після назви крапку не ставлять. Якість ілюстрацій повинна забезпечувати їх чітке відтворювання. Ілюстрації у статті можуть бути чорно-білими або кольоровими, мати єдиний стиль, подаватися в одному з форматів (jpeg, bmp, tif, gif) з роздільною здатністю не менш як 300 dpi. Перед рисунком і після його підпису необхідно залишити один порожній рядок. Наприклад:

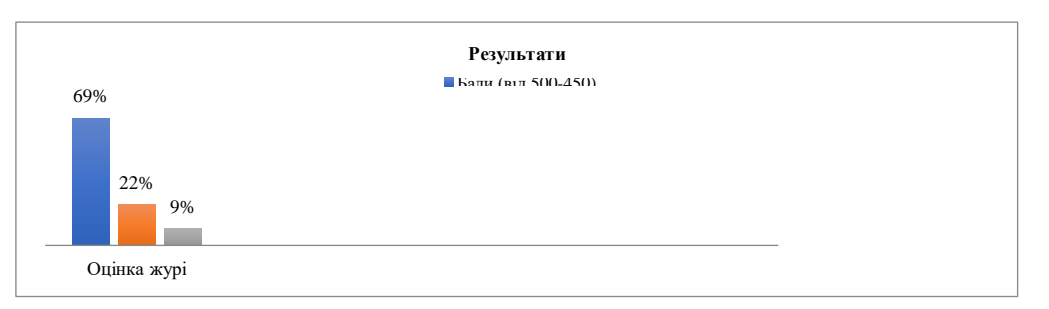

*Рис. 1. Результати оцінювання журі*

**Таблиці.** Таблиці так само нумеруються, вирівнюються по центру, без абзацних відступів. Підпис «*Таблиця 1.*» дають над таблицею (напівжирний курсив, вирівнювання справа, розмір шрифту – 12), після чого подається назва таблиці. Перед підписом таблиці та після таблиці необхідно залишити один порожній рядок. Наприклад:

| Результати            | Оцінка журі |
|-----------------------|-------------|
| Бали (від 450 до 500) | 69%         |
| Бали (від 400 до 449) | 22%         |
| Бали (від 350 до 399) | 9%          |

*Таблиця 1. Результати оцінювання журі*

6. Висновки та перспективи подальших досліджень, що передбачає короткий підсумок результів, викладених в основній частині, а також зазначення дослідницьких перспектив.

7. Подяки установам, дослідникам, фахівцям, які надали допомогу під час підготовки публікації (якщо є).

8. Список використаних джерел (без зазначення відповідної рубрики) розміщується в кінці розділу та оформляється через один порожній рядок мовою оригіналу розділу відповідно до бібліографічного стилю APA7 (розмір шрифту – 12, через інтервал 1,15). Джерела в переліку посилань не нумеруються й організовуються за алфавітом. Список використаних джерел рекомендується складати не більше як з 30 найменувань. У тексті розділу мають бути посилання на всі джерела у списку літератури, відповідно у списку джерел лише ті, які згадано в тексті. Див. приклади оформлення джерел у стилі  $APA7:$ 

#### **Розділ у книзі**:

Salinger, J. D. (2001). *The catcher in the rye* (pp. 23–24). Back Bay Books.

#### **Книга:**

- Sapolsky, R. M. (2017). *Behave: The biology of humans at our best and worst*. Penguin Books.
- Bennett, P. (2006). *Abnormal and clinical psychology: An introductory textbook*  (2nd ed.).<http://www.eblib.com/>
- Jones, N. A., & Gagnon, C. M. (2007). The neurophysiology of empathy. In T. F. D. Farrow & P. W. R. Woodruff (Eds.), *Empathy in mental illness*. Cambridge University Press. [https://prospero.murdoch.edu.au:443/](https://prospero.murdoch.edu.au/)

Miller, T. C., Brown, M. J., Wilson, G. L., Evans, B. B., Kelly, R. S., Turner, S. T., Lewis, F., Lee, L. H., Cox, G., Harris, H. L., Martin, P., Gonzalez, W. L., Hughes, W., Carter, D., Campbell, C., Baker, A. B., Flores, T., Gray, W. E., Green, G., … Nelson, T. P. (2018). *The catcher in the rye.* Back Bay Books.

## **Стаття**:

- Borman, W. C., Hanson, M. A., Oppler, S. H., Pulakos, E. D., & White, L. A. (1993). Role of early supervisory experience in supervisor performance. *Journal of Applied Psychology*, *78*(3), 443-449. [https://doi.org/10.1037/](https://doi.org/10.1037/0021-9010.78.3.443) [0021-9010.78.3.443](https://doi.org/10.1037/0021-9010.78.3.443)
- Jerrentrup, A., Mueller, T., Glowalla, U., Herder, M., Henrichs, N., Neubauer, A., & Schaefer, J. R. (2018). Teaching medicine with the help of "Dr. House." *PLoS ONE*, *13*(3).<https://doi.org/10.1371/journal.pone.0193972>

## **Вебсторінка/ вебсайт**:

- Woodyatt, A. (2019, September 10). *Daytime naps once or twice a week may be linked to a healthy heart, researchers say*. CNN. <https://edition.cnn.com/>
- World Health Organization. (2018, May 24)*. RESPECT women: Preventing violence against women.* [https://www.who.int/reproductivehealth/](https://www.who.int/reproductivehealth/publications/preventing-vaw-framework-policymakers/en/) [publications/preventing-vaw-framework-policymakers/en/](https://www.who.int/reproductivehealth/publications/preventing-vaw-framework-policymakers/en/)

### **Сторінка у фейсбуці:**

National Park Service. (n.d.). *Home* [Facebook page]. Facebook. Retrieved January 12, 2020, from <https://www.facebook.com/nationalparkservice/>

\*Розділ подається в електронному вигляді за е-підписом автора. Файл має позначатися так: Прізвище автора\_розділ.doc.

ДЯКУЄМО ЗА СПІВПРАЦЮ!